**Introduction to Internet Mail**

Philip Hazel

University of Cambridge

## Mail agents

- $MUA = Mail User Agent$
- Interacts directly with the end user Pine, MH, Elm, mutt, mail, Eudora, Marcel, Mailstrom, Mulberry, Pegasus, Simeon, Netscape, Outlook, ...
- Multiple MUAs on one system end user choice
- MTA = Mail Transfer Agent
- Receives and delivers messagesSendmail, Smail, PP, MMDF, Charon, Exim, qmail,Postfix, ...
- One MTA per system sysadmin choice

## Message format (1)

From: Philip Hazel <ph10@cus.cam.ac.uk> To: Julius Caesar <julius@ancient-rome.net>Cc: Mark Anthony <MarkA@cleo.co.uk>Subject: How Internet mail works

Julius,

I'm going to be running a course on ...

- Format was originally defined by RFC 822 in 1982
- Now superseded by RFC 2822
- Message consists of Header linesA blank lineBody lines

## Message format (2)

- An address consists of a *local part* and a *domain* julius@ancient-rome.net
- 
- A basic message body is unstructured<br>Other RFCs (MIME, 2045) add additi Other RFCs (MIME, 2045) add additional headers which define structure for the body define structure for the body
- MIME supports attachments of various kinds and in various encodings
- Creating/decoding attachments is the MUA's job

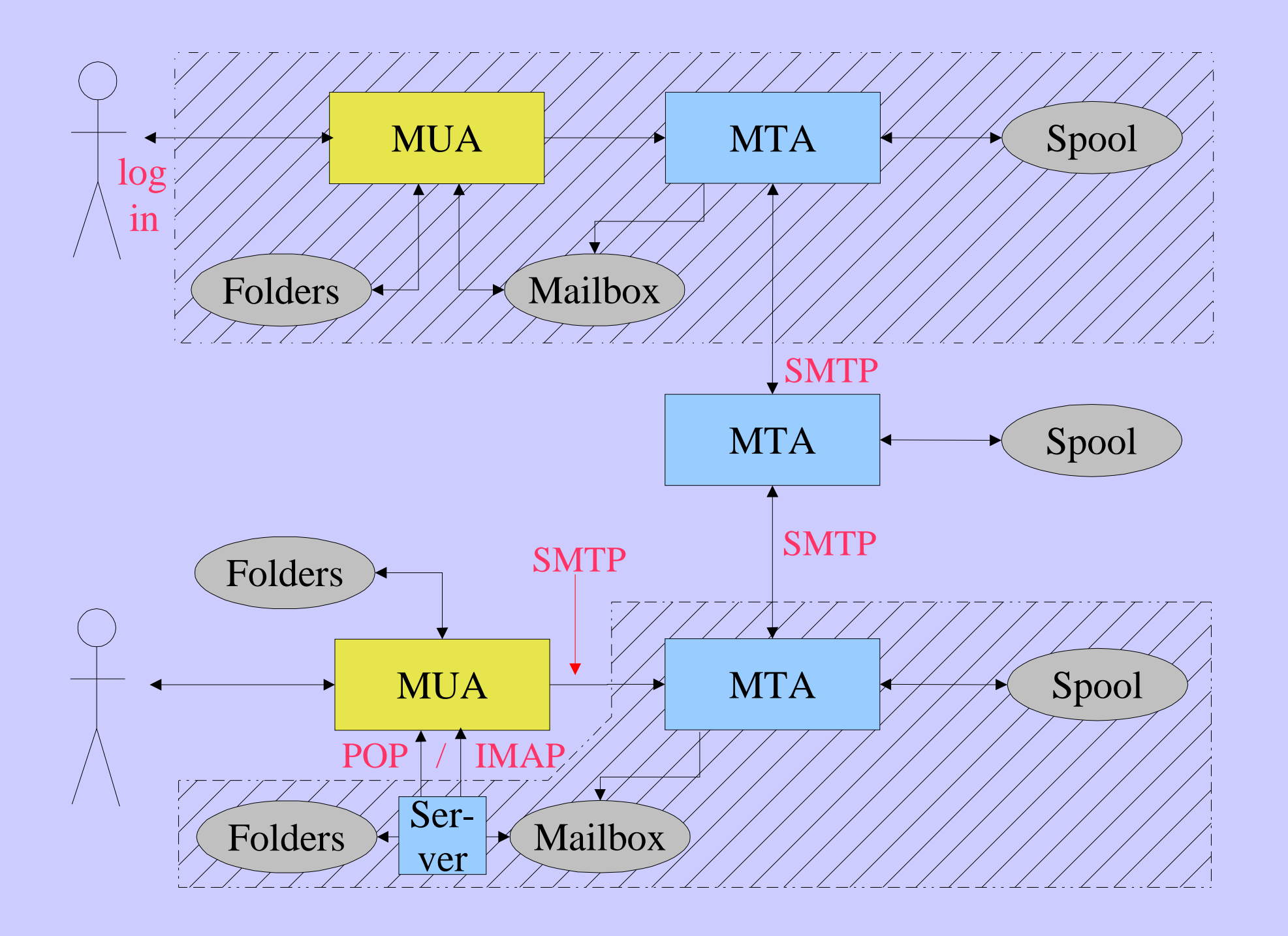

### Authenticating senders

- Embedded MUA uses inter-process call to send to MTA May use pipe, file, or internal SMTP over a pipeMTA knows the identity of the senderNormally inserts *Sender:* header if differs from *From:*
- Freestanding MUA uses SMTP to send mail MTA cannot easily distinguish local/remote clientsNo authentication in basic protocolAUTH command in extended SMTP Use of security additions (TLS/SSL)MUA can point at any MTA whatsoeverNeed for relay controlHost and network blocks

A message in transit (1)

• Headers added by the MUA before sending

```
From: Philip Hazel <ph10@cus.cam.ac.uk>

To: Julius Caesar <julius@ancient-rome.net>cc: Mark Anthony <MarkA@cleo.co.uk>Subject: How Internet mail works
Date: Fri, 10 May 2002 11:29:24 +0100 (BST)Message-ID: <Pine.SOL.3.96.990117111343. 19032A-100000@taurus.cus.cam.ac.uk>MIME-Version: 1.0
Content-Type: TEXT/PLAIN; charset=US-ASCII
```
Julius,

I'm going to be running a course on ...

### A message in transit (2)

• Headers added by MTAs

...

Received: from taurus.cus.cam.ac.uk ([192.168.34.54] ident=exim) by mauve.csi.cam.ac.uk with esmtp (Exim 4.00) id 101qxX-00011X-00; Fri, 10 May 2002 11:50:39 +0100 Received: from ph10 (helo=localhost) by taurus.cus.cam.ac.uk with local-smtp (Exim 4.10) id 101qin-0005PB-00; Fri, 10 May 2002 11:50:25 +0100 From: Philip Hazel <ph10@cus.cam.ac.uk> To: Julius Caesar <julius@ancient-rome.net>cc: Mark Anthony <MarkA@cleo.co.uk>

### A message in transit (3)

- A message is transmitted with an *envelope*: MAIL FROM:<ph10@cus.cam.ac.uk> RCPT TO:<julius@ancient-rome.net>
- 
- The envelope is separate from the RFC 2822 message<br>Envelope (RFC 2821) fields need not be the same as t Envelope (RFC 2821) fields need not be the same as the header (RFC 2822) fields header (RFC 2822) fields
- MTAs are (mainly) concerned with envelopes Just like the Post Office...
- Error ("bounce") messages have null senders MATI, FROM: <>

### An SMTP session (1)

**telnet relay.ancient-rome.net 25** 220 relay.ancient-rome.net ESMTP Exim ...**EHLO taurus.cus.cam.ac.uk** 250-relay.ancient-rome.net ...250-SIZE 10485760250-PIPELINING250 HELP **MAIL FROM:<ph10@cus.cam.ac.uk>**250 OK **RCPT TO:<julius@ancient-rome.net>**250 Accepted**DATA** 354 Enter message, ending with "."**Received: from ...**(continued on next slide)

## An SMTP session (2)

```
From: ...To: ...
etc....
250 OK id=10sPdr-00034H-00quit
221 relay.ancient-rome.net closing conn...
```
#### SMTP return codes

2*xx* OK 3*xx* send more data 4*xx* temporary failure5*xx* permanent failure

## Email forgery

- 
- It is trivial to forge unencrypted, unsigned mail<br>This is an inevitable consequence when the sen This is an inevitable consequence when the sender and recipient hosts are independent recipient hosts are independent
- 
- It is less trivial to forge really well!<br>Most SPAM usually contains some Most SPAM usually contains some forged header lines<br>Be alert for forgery when investigating
- Be alert for forgery when investigating

## The Domain Name Service

- The DNS is a worldwide, distributed database
- 
- DNS servers are called *name servers*<br>There are multiple servers for each D There are multiple servers for each DNS *zone*<br>Secondary servers are preferably off-site
- 
- Secondary servers are preferably off-site<br>Records are keyed by type and domain n Records are keyed by type and domain name<br>Root servers are at the base of the hierarchy
- Root servers are at the base of the hierarchy
- Caching is used to improve performance
- Each record has a time-to-live field

## Use of the DNS for email (1)

- Two DNS record types are used for routing mail
- *Mail Exchange* (MX) records map mail domains to host names, and provide a list of hosts with preferences:hermes.cam.ac.uk. MX 5 green.csi.cam.ac.uk. MX 7 ppsw3.csi.cam.ac.uk.MX 7 ppsw4.csi.cam.ac.uk.
- *Address* (A) records map host names to IP addresses: green.csi.cam.ac.uk. A 131.111.8.57 ppsw3.csi.cam.ac.uk. A 131.111.8.38ppsw4.csi.cam.ac.uk. A 131.111.8.44

# Use of the DNS for email (2)

- MX records were added to the DNS after its initial deployment
- Backwards compatibility rule: If no MX records found, look for an A record, and if found, treat as an MX with 0 preference
- MX records were invented for gateways to other mail<br>systems, but are now heavily used for handling generi<br>mail domains systems, but are now heavily used for handling generic mail domains

#### Other DNS records

- The PTR record type maps IP addresses to names 57.8.111.131.in-addr.arpa. PTR green.csi.cam.ac.uk.
- PTR and A records do not have to be one-to-one<br>ppsw4.cam.ac.uk. A 131.111.8.33<br>33.8.111.131.in-addr.arpa. ppsw4.cam.ac.uk. A 131.111.8.3333.8.111.131.in-addr.arpa. PTR lilac.csi.cam.ac.uk.
- CNAME records provide an aliasing facility pelican.cam.ac.uk. CNAME redshank.csx.cam.ac.uk.

#### DNS lookup tools

- *host* is easy to use for simple queries host demon.net host 192.168.34.135host -t mx demon.net
- *nslookup* is more widely available, but is more verbose nslookup bt.net nslookup 192.168.34.135nslookup -querytype=mx bt.net
- *dig* is the ultimate nitty-gritty tool dig bt.net dig -x 192.158.34.135dig bt.net mx

## DNS mysteries

- Sometimes primary and secondary name servers get out of step
- When mystified, check for server disagreement **host -t ns ioe.ac.uk** ioe.ac.uk NS mentor.ioe.ac.ukioe.ac.uk NS ns0.ja.net

**host mentor.ioe.ac.uk mentor.ioe.ac.uk**mentor.ioe.ac.uk A 144.82.31.3

**host mentor.ioe.ac.uk ns0.ja.net** mentor.ioe.ac.uk has no A record atns0.ja.net (Authoritative answer)

## Common DNS errors

- 
- Final dots missing on RHS host names in MX records<br>MX records point to aliases instead of canonical name MX records point to aliases instead of canonical names<br>This should work, but is inefficient and deprecated This should work, but is inefficient and deprecated
- MX records point to non-existent hosts
- MX records contain an IP address instead of a host name on the right-hand sideUnfortunately some MTAs accept this
- MX records do not contain a preference value<br>Some broken name servers give a server error
- Some broken name servers give a server error when asked for a non-existent MX record asked for a non-existent MX record

## Routing a message

- Process local addresses Alias listsForwarding files
- Recognize special remote addresses e.g. local client hosts
- 
- Look up MX records for remote addresses<br>If self in list, ignore all MX records with p If self in list, ignore all MX records with preferences<br>greater than or equal to own preference greater than or equal to own preference
- For each MX record, get IP address(es)

## Delivering a message

- Perform local delivery
- For each remote delivery Try to connect to each remote host until one succeedsIf it accepts or permanently reject the message, that's it
- After temporary failures, try again at a later time<br>• Time out after deferring too many times
- 
- Time out after deferring too many times<br>Addresses are often sorted to avoid send Addresses are often sorted to avoid sending multiple copies copies

## Checking incoming senders

- A lot of messages are sent with bad envelope senders<br>Mis-configured mail software<br>Unregistered domains Mis-configured mail softwareUnregistered domainsMis-configured name serversForgers
- Forgery seems to be the largest category nowadays
- Many MTAs check the sender's domain
- It is harder to check the local part Uses more resources, and can be quite slow
- Bounce messages have no envelope sender

## Checking incoming recipients

- Some MTAs check each local recipient during the SMTP transaction Errors are handled by the *sending* MTA
	- The receiving MTA avoids problems with bad senders
- Other MTAs accept messages without checking, and look at the recipients laterErrors are handled by the *receiving* MTAMore detailed error messages can be generated
- The current proliferation of forged senders has made the first approach much more popular

## Relay control

- Incoming: From any host to specified domains e.g. incoming gateway or backup MTA
- Outgoing: From specified hosts to anywhere e.g. outgoing gateway on local network
- From authenticated hosts to anywhere e.g. travelling employee or ISP customer connected to remote network
- Encryption can be used for password protection during authentication
- Authentication can also be done using certificates

## Policy controls on incoming mail

- Block known miscreant hosts and networks<br>Realtime Blackhole List (RBL), Dial-up list (<br>http://mail-abuse.org (now a charged service Realtime Blackhole List (RBL), Dial-up list (DUL), etc.**http://mail-abuse.org** (now a charged service) and others
- Block known miscreant senders Not as effective as it once was for SPAM
- Refuse malformed messages
- Recognize junk mail **Discard** Annotate